Word2000 PDF

## https://www.100test.com/kao\_ti2020/220/2021\_2022\_\_E7\_94\_A8 Word200\_c67\_220280.htm Word 2000

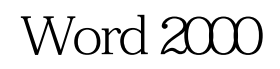

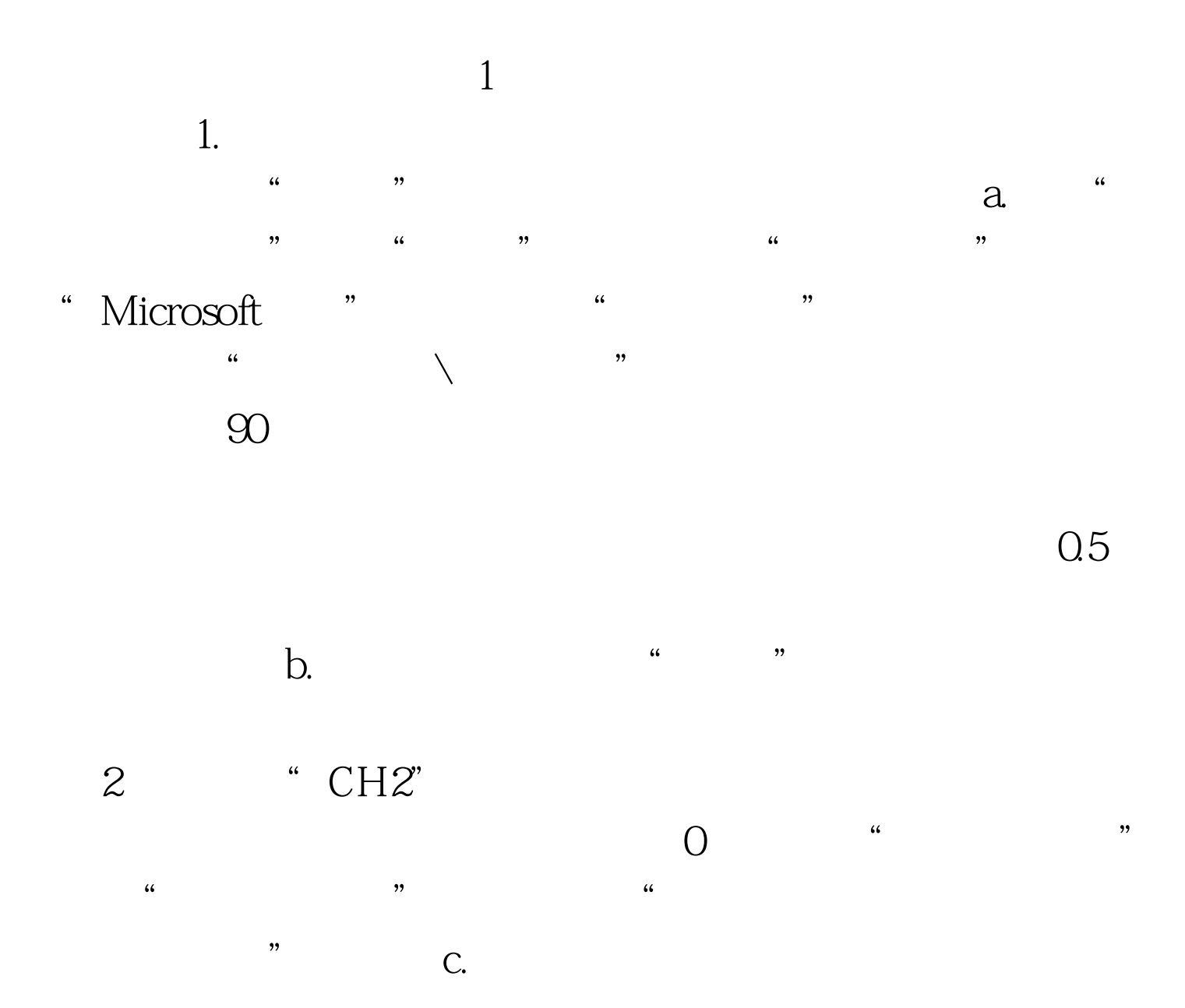

" OH"

 $\sim$  3. 2.

 $a \rightarrow a$  $\frac{1}{2}$ ,  $\frac{1}{2}$ , b.  $\blacksquare$ ,  $\frac{d\mathcal{L}}{dt}$  ,  $\frac{d\mathcal{L}}{dt}$  ,  $\frac{d\mathcal{L}}{dt}$  ,  $\frac{d\mathcal{L}}{dt}$  ,  $\frac{d\mathcal{L}}{dt}$  ,  $\frac{d\mathcal{L}}{dt}$  ,  $\frac{d\mathcal{L}}{dt}$  ,  $\frac{d\mathcal{L}}{dt}$  ,  $\frac{d\mathcal{L}}{dt}$  ,  $\frac{d\mathcal{L}}{dt}$  ,  $\frac{d\mathcal{L}}{dt}$  ,  $\frac{d\mathcal{L}}{dt}$  ,  $\frac$  $1"$ ,  $4"$ ,  $1"$ ,  $4"$ ,  $4"$  $\mathcal{M}$  $\ldots$  " F3"  $\ldots$  " T"  $\sim$  3. a. "  $1$ " F3  $\mathbf b$ .  $\mathcal{C}$ , we can concrete  $\mathcal{C}$ .

 $\mathop{\rm Alt}\nolimits$ 

 $\mathbf d$ .  $\mathbf w$  $\epsilon$  , we have  $\epsilon$ 

 $5$ ,  $4^{n}$   $1^{n}$ 

"  $\mathrm{Ctrl}$  - ?  $\overline{\phantom{a}}$  "

" "Microsoft 30"  $\alpha$ ,将"样式"菜单栏中"数学"类型改为"文字"类型(因  $\alpha$  , and  $\alpha$  , and CH3-C-CH2-CH-COOH ,  $3'$ ,  $3'$  ,  $2'$  $\degree$  -" $\degree$  Shift"  $\degree$  -"  $\kappa$  and  $\kappa$  +  $\kappa$  +  $\k$ " and  $\sim$  " $\sim$  30%  $^{\circ}$ "  $\sim$  3.  $\sim$  2  $\sim$   $\sim$   $\sim$   $\sim$   $\sim$   $\sim$  $\mathbb{R}^n$  and  $\mathbb{C}^n$  and  $\mathbb{C}^m$  and  $\mathbb{R}^n$  ("  $\mathbb{R}^n$  $\frac{a}{b}$  |" $\frac{a}{c}$  ||"  $\frac{1}{2}$  (1)  $\frac{1}{2}$  (1)  $\frac{1}{2}$  (  $\left\| \begin{matrix} \cdots \end{matrix} \right\|$  , where  $\begin{matrix} \cdots \end{matrix}$  , we can consider  $\begin{matrix} 0 \end{matrix}$  , where  $\begin{matrix} \cdots \end{matrix}$  , we can construct the  $\begin{matrix} \cdots \end{matrix}$ 式类型改为"文字"。 4.选中"CH",用第3步的方法在其 下方输入"|" (使用"上标和下标模板"中的,再在"|" "SH" "|""C" "S"  $\frac{1}{2}$  , the contract of the contract of the contract of the contract of the contract of the contract of the contract of the contract of the contract of the contract of the contract of the contract of the contract of t  $\frac{3}{25}$  5% 25% and 7 5. "SH"上方的"|",用"Ctrl ←"键将其调整到"S"的正

 $6<sub>1</sub>$  $\,1.\,$  $\overline{a}$  , the contract of the contract of the contract of the contract of the contract of the contract of the contract of the contract of the contract of the contract of the contract of the contract of the contract of th

## $100T$ est

www.100test.com